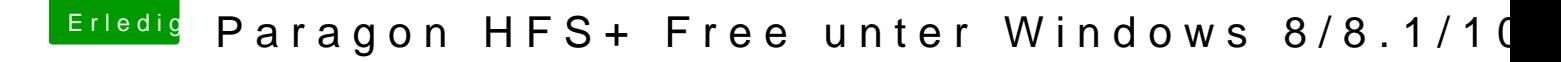

Beitrag von apatchenpub vom 15. Oktober 2015, 22:17

haja, wenn das ein klone ist könntest du ja auch auch die Platte komplett I eigentlich alles neu geschrieben werden. Aber wie war das noch mit "sollte e